## <span id="page-0-0"></span>Response Codes and Errors

## Description

Following is the full list of Gigya response codes and error codes.

0 indicates success while 20000**x** codes indicate a response; all other codes indicate an error.

A validation error is returned whenever there is a data validation error regarding one of the following required fields:

- username
- password
- secretQuestion
- secretAnswer
- email

## Error Code Definitions Table

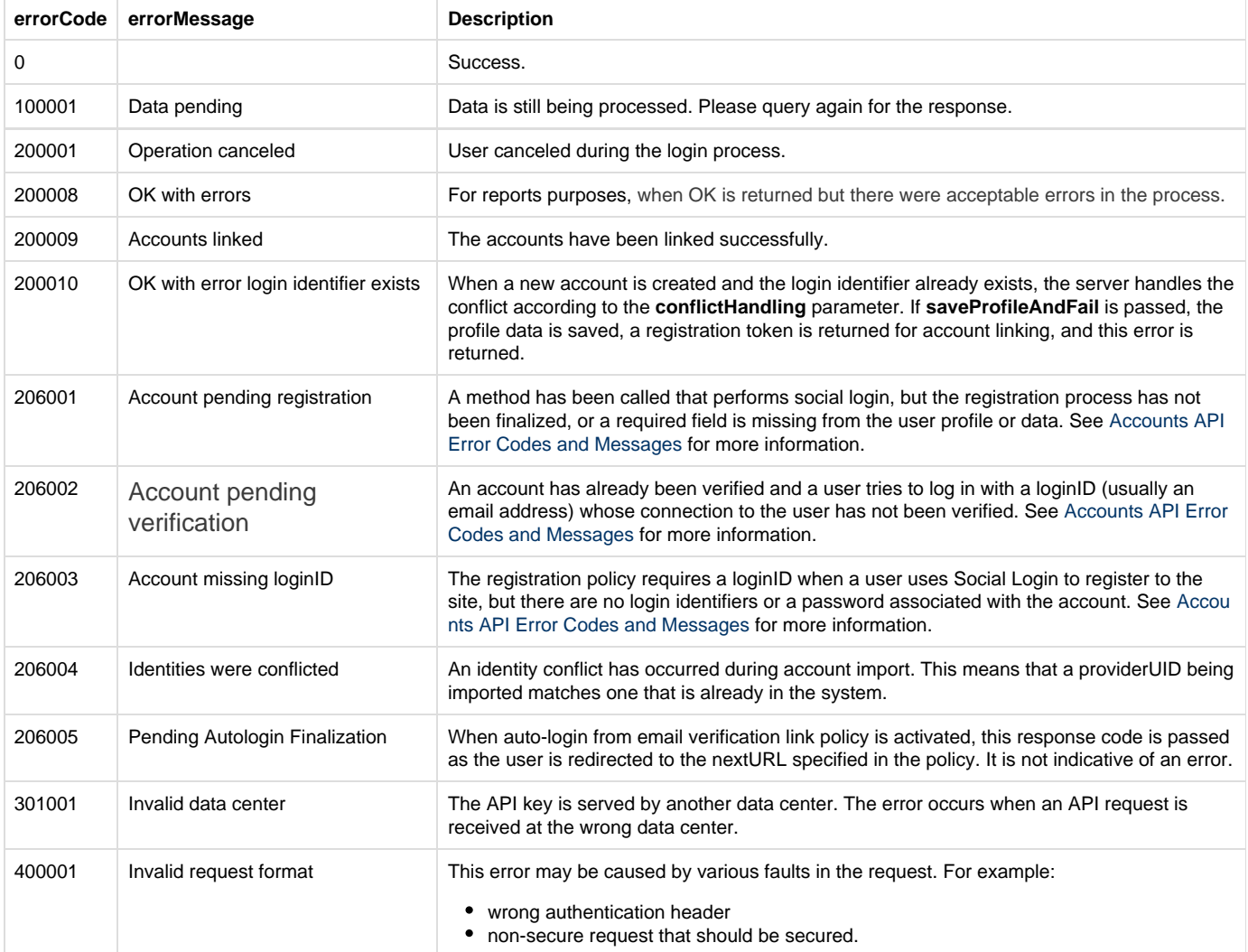

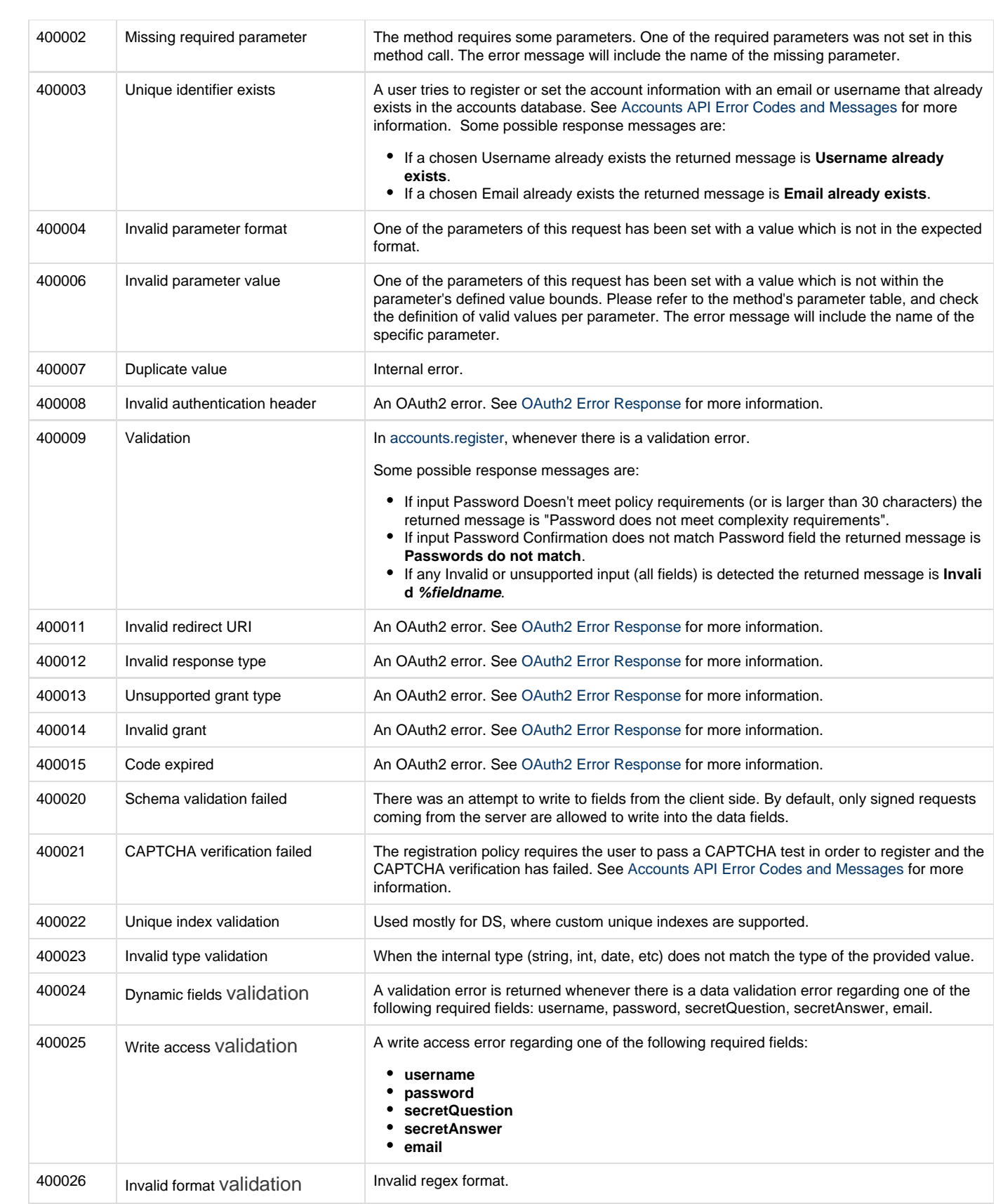

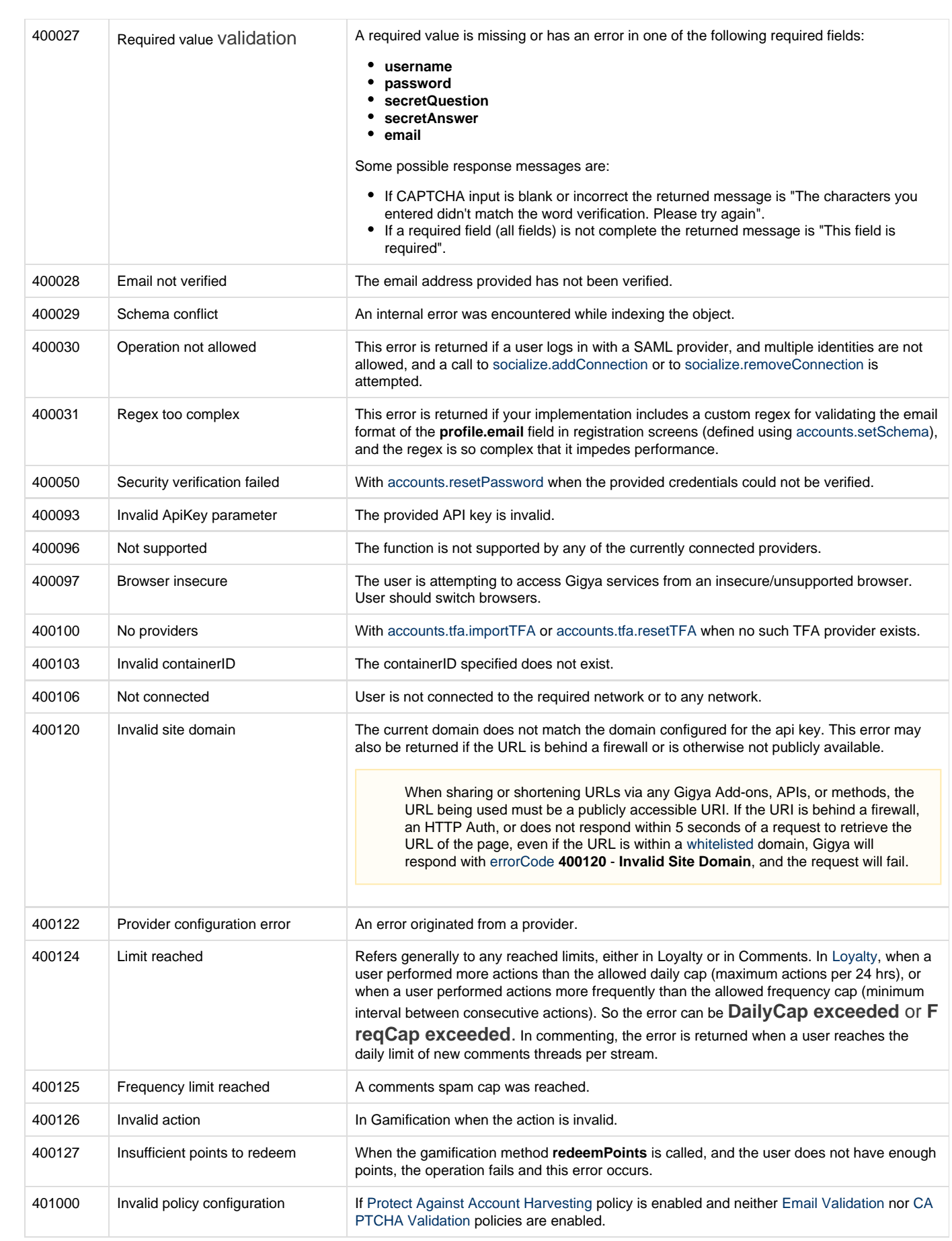

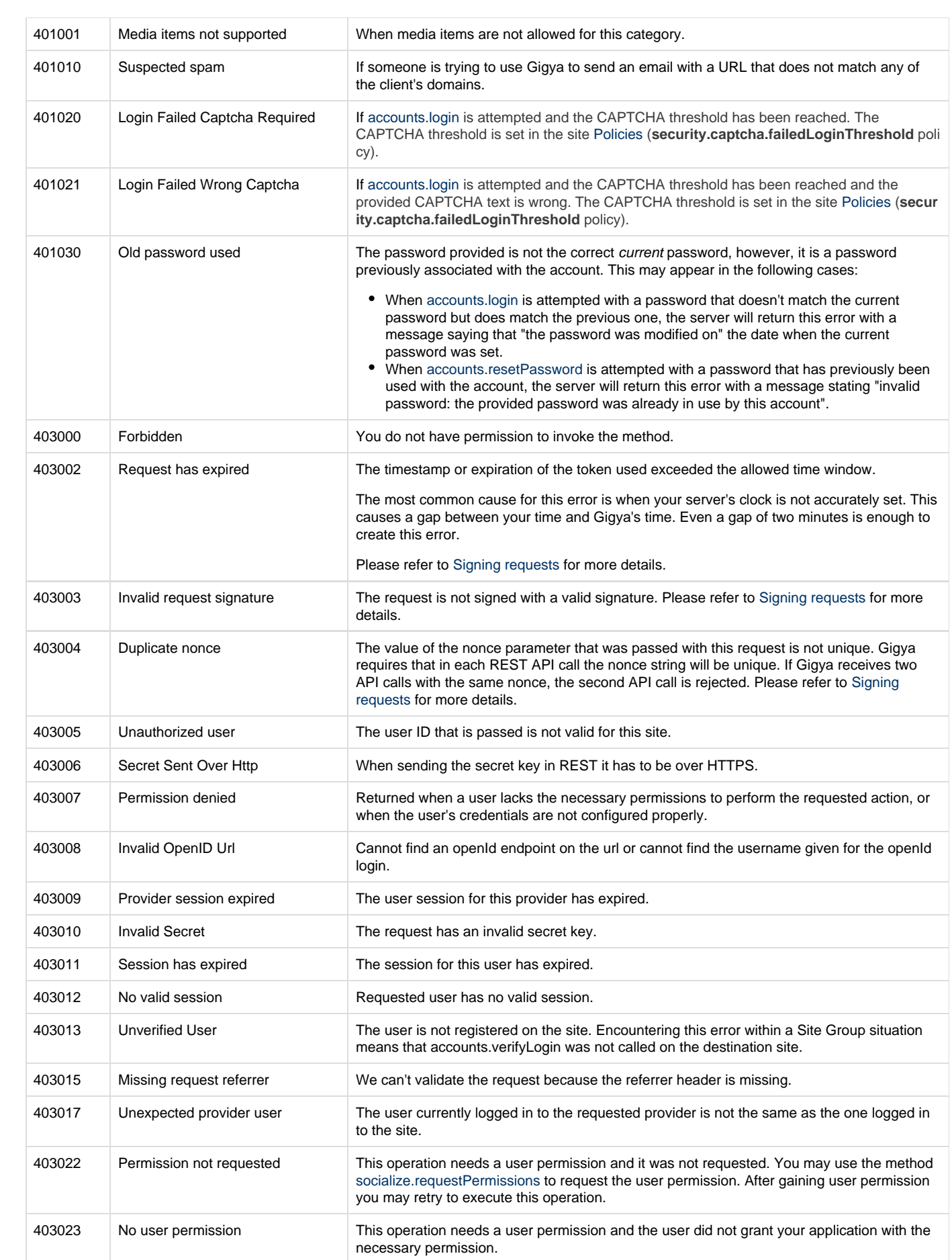

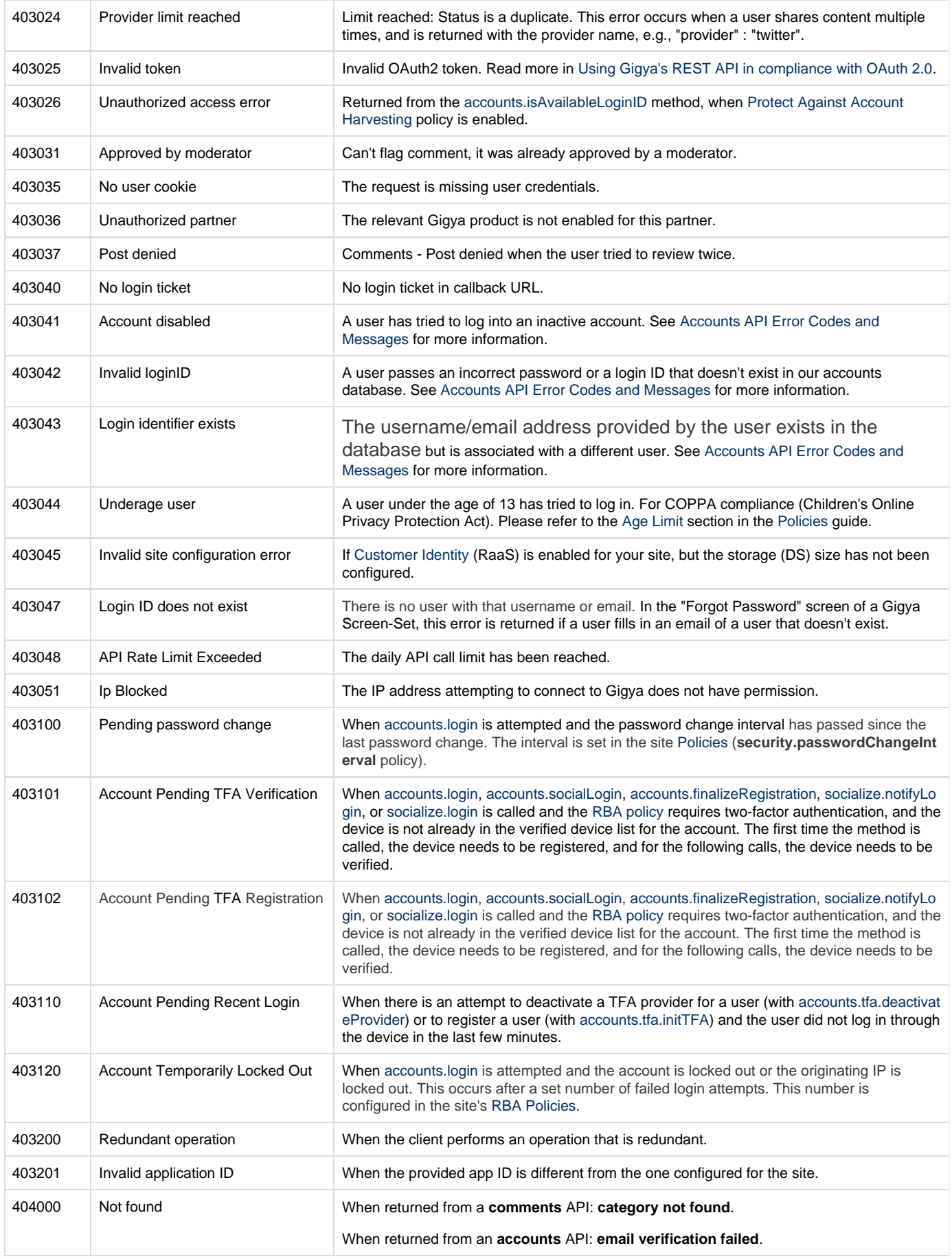

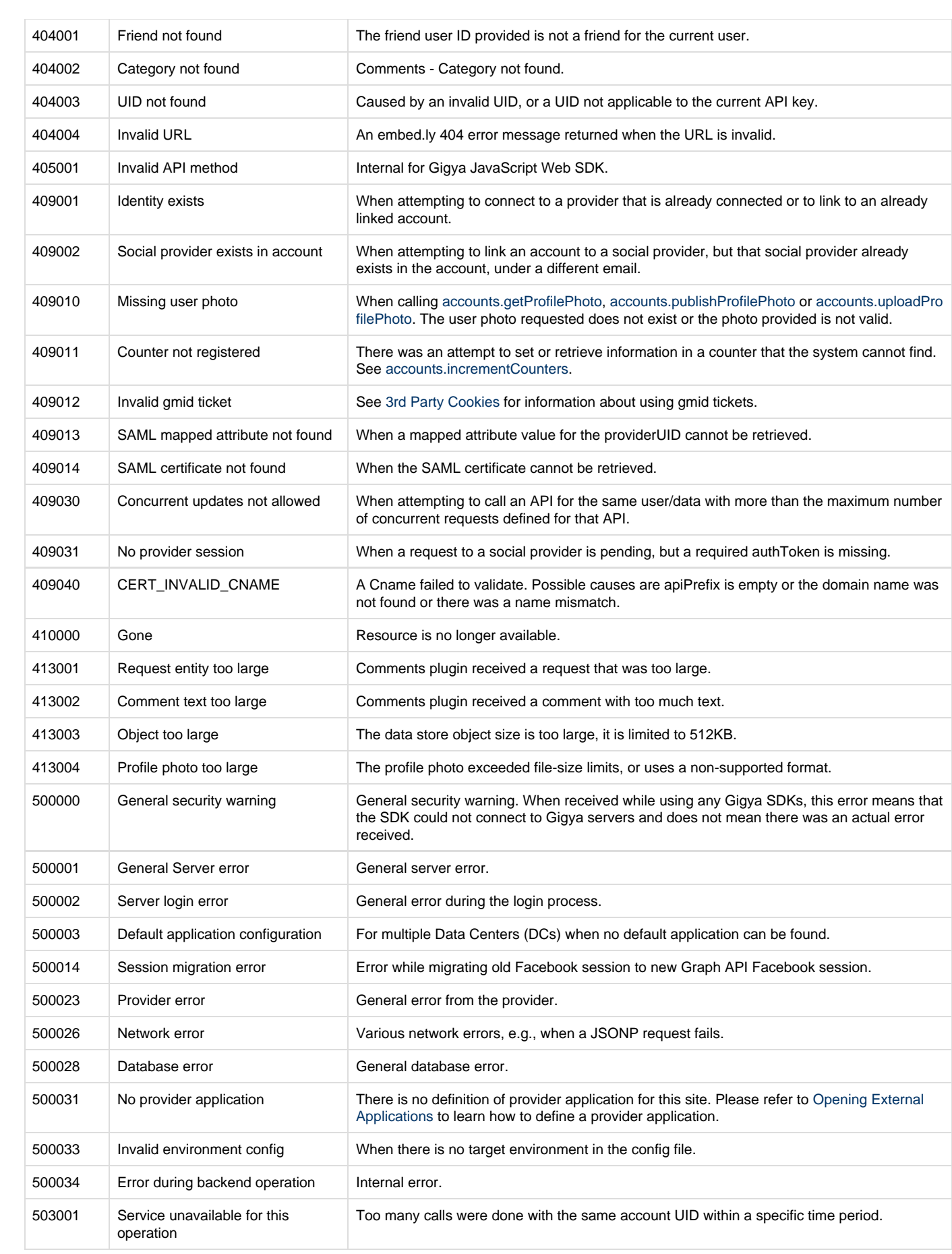

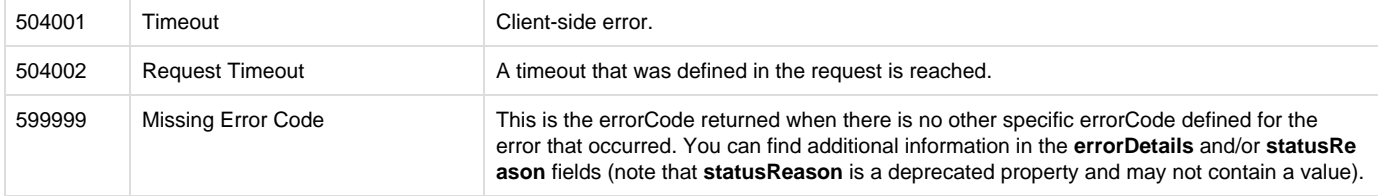

Unable to render  $\{include\}$  The included page could not be found.

## Additional Information

On certain occasions within Accounts APIs you may receive Validation Errors as sub errors of the primary error. This may occur whenever more than a single field is being validated as part of the originating API call. For more information, see [Accounts API Validation Errors.](https://developers.gigya.com/display/GD/Accounts+API#AccountsAPI-ValidationErrors)